# **ExpressionAble Documentation**

*Release 1.0*

**Stephen Piccolo**

**Jul 24, 2019**

### Contents:

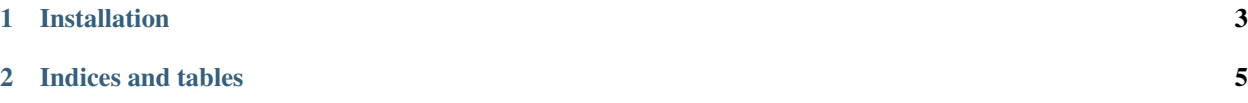

The official documentation for the expressionable Python module, which allows for:

- Transforming tabular data sets from one format to another.
- Querying large data sets to filter out useful data.
- Selecting additional columns/features to include in the resulting data set.
- Merging data sets of various formats into a single file.
- Gzipping resulting data sets, as well as the ability to read gzipped files.
- Click [here](https://github.com/srp33/ExpressionAble-CLI) for information on the ExpressionAble command-line tool, which combines the features of ExpressionAble with the ease and speed of the command-line!

## CHAPTER 1

#### Installation

<span id="page-6-0"></span>To install the Python module, enter the following command into the terminal: pip install expressionable To install the command-line tool, enter the following the command into the terminal: pip install expressionable-cli

## CHAPTER 2

Indices and tables

- <span id="page-8-0"></span>• genindex
- modindex
- search